# Enterprise Computing Opportunities for Student Participation

Dr. Shan Barkataki
Professor Computer Science
shan@csun.edu

# Purpose & Introduction

- We want to add classes in Enterprise Computing at CSUN
- I am looking for a number of students (grads and undergrads) to join the project and work with me to
  - Set up software and hardware to work on large mainframe systems
  - Learn to program mainframe computers
  - Learn Enterprise computing technologies
  - Take part in programming contest (Master the Mainframe)
  - Create opportunities for themselves to enter a very attractive job market
  - Grads may be able to use this in Comp696/698
  - Undergrads can earn Independent study units (Comp499) to improve GPA
  - Stipends of \$500-\$1000 per semester based on effort and accomplishments
  - Project will start Oct 2012 and end Dec 2013

# Why Learn Enterprise Computing?

- The World economy runs on Enterprise systems
  - Banks, brokerage, stock exchanges
  - Point of sell transactions
    - Travel sites, air line ticketing, supermarket stock control
  - Healthcare & Insurance systems
  - Large manufacturing and commerce systems
  - Government computing
- Enterprise systems run on Mainframes
  - Why? Speed, simplicity, reliability, scalability
- Good part of the software is based on legacy code
  - COBOL

# What Does a Mainframe Look Like?

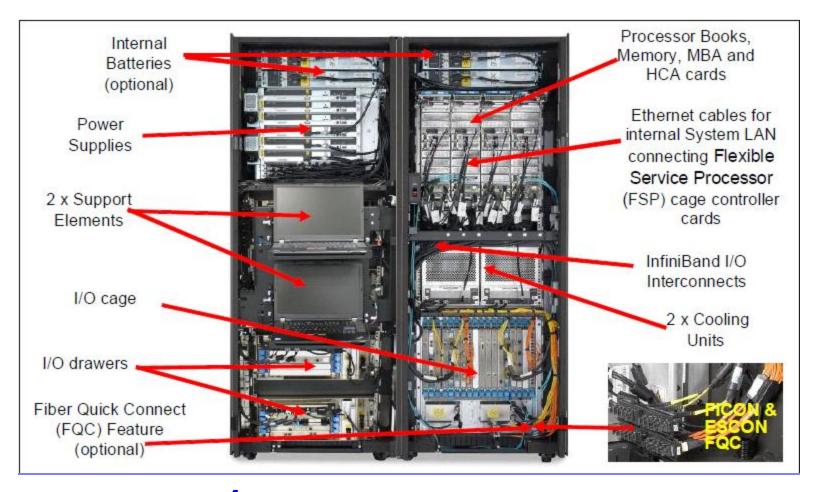

z/196 Enterprise System World's most powerful mainframe system

# Mainframes are Ultra Powerful

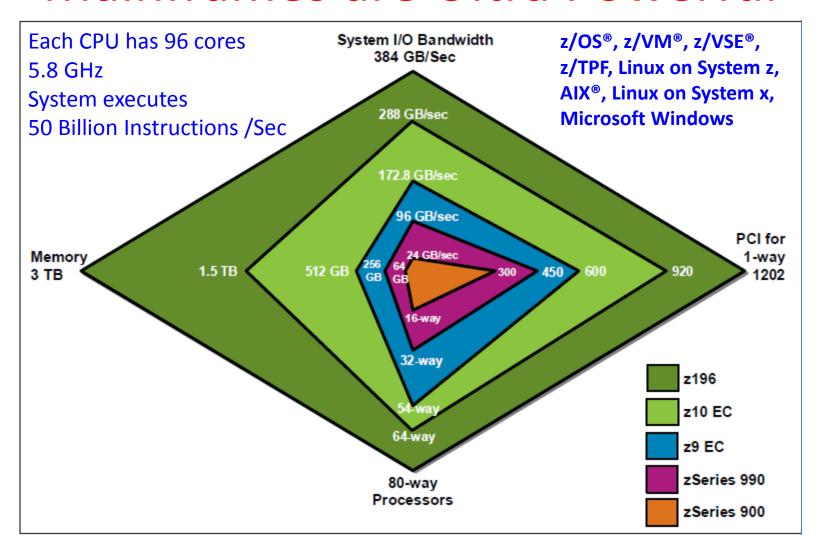

# Learning To Program Mainframes

- In this design clinic you will learn to program these mainframes
- Learn many different ways of accessing these systems
  - Remote access
  - Set up local virtualized mainframes
- Learn the "raw skills" needed to do systems programming using green screens(!)

# Mainframes Are Greener

- Increasing number of server farms creates an environmental problem
- Mainframes use less energy & generate less heat- better for the environment
- http://www.youtube.co m/watch?v=VoYatTeav4 E&feature=player\_emb edded#!

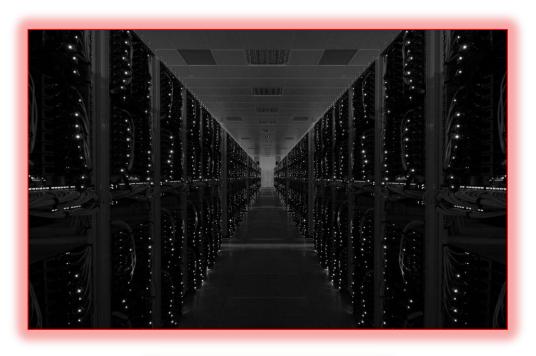

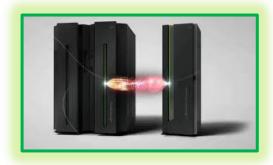

# Independent Reports Support Mainframes for Business

- Forrester Research
  - http://www-01.ibm.com/common/ssi/cgibin/ssialias?infotype=PM&subtype=AB&htmlfid=ZSC03133US EN
- Edison Report
   http://www-03.ibm.com/systems/z/solutions/cloud/index.html
- There are many more studies on the benefits of using mainframe computers
  - look for them

# What Software? Who Uses Mainframes?

#### What Software?

- Many different Operating systems
- VM/Transaction processing
- Mainly business applications
- Database applications
- Transaction processing
- Much legacy reuse
  - COBOL
    - Over 220 Billion COBOL lines of code in world's active code pool

#### Who uses it?

- You do
  - ATM transactions
  - Insurance
  - Healthcare
  - Mission critical systems
  - Why
  - Reliability, Availability,
     Serviceability, Security
  - Scalable

\$86,000 Entry level

# Mainframe Jobs Pay More

Source: http://www.indeed.com/salary?q1=IBM+cics+programmer&l1=

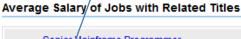

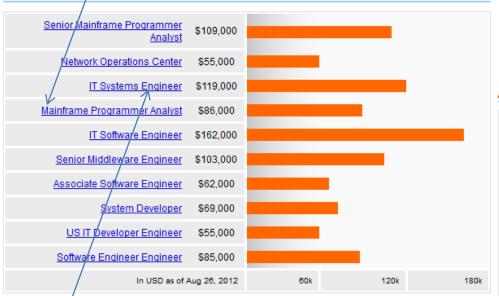

\$119,000 2-3 years

**Mainframe Jobs** 

IBM z/OS related job postings for students

www.SystemzJobs.com

\$55,000 Entry level

Average Salary of Jobs with Related Titles

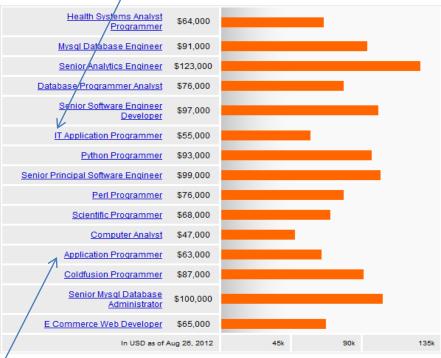

\$63,000 1 to 2 years

**Regular IT Jobs** 

# Many Free Learning Resources

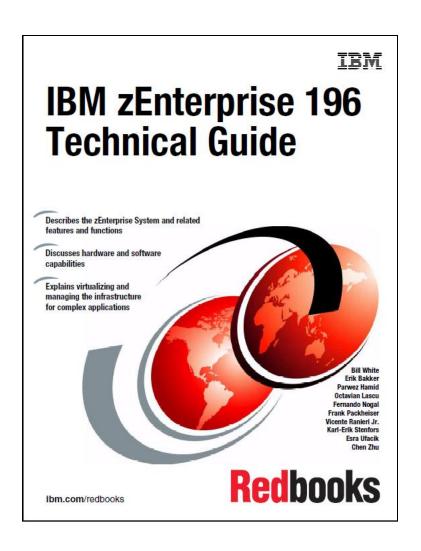

IBM Red Books cover the whole spectrum

Free PDF Download

Put it in Kindle or iPad

http://www.redbooks.ibm.com/

Many web based learning resources,
Do a Google search using search parameters:
z/OS, IBM Enterprise computing, RDz UT

# Mainframe Use is Rising

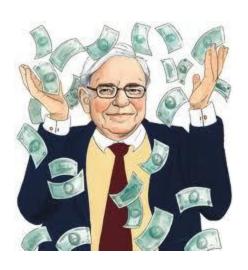

- When in Doubt....
   Follow the Money Trail
- Last year, Warren Buffet (the most famous and most successful investor in US) bought 4.5 million shares in IBM (approx \$10billion)
- 5% of IBM stocks
- Why did he invest?
- Buffet has a knack for finding future growth companies

#### What Will You Do? What Will You Gain?

- You will gain professional knowledge, build confidence, and be job ready by discovering and learning mainframe technologies. Gain opportunities for internships/jobs- locally and nationwide
- You will help establish an enterprise learning environment at CSUN (lab, Eclipse environment, Rational Development system, RDz/UT Virtual environment)
- You will learn mainframe programming including systems programming
  - Learn z/OS stuff
    - Systems Programming
    - Application Programming (COBOL/C/Java)
    - Transaction processing applications
    - DB2 and IMS database systems
- You will support development of Enterprise Computing Courseware
- You will take part in "Master the Mainframe" competition
- Stipend \$500 to \$1000 per semester based on effort and accomplishments
- Possible Comp499 (undergraduate) or Comp696/698 credits (graduate)

# What Do You Need To Join The Project

- Excellent programming skills
- Ability to make progress on your own
  - Research tools and techniques, find solutions
- About 3.2-3.5 GPA in the Major subjects
- Recommendation email from a professor with whom you took a "serious" programming or SW eng class
  - Prof can email it to me <a href="mailto:shan@csun.edu">shan@csun.edu</a>
  - Can be from CSUN or elsewhere

### How to Join?

- Send me an email (<u>shan@csun.edu</u>) with the following information
  - Subject line should say
    - Enterprise Computing Project- <Your last name>, <First name>
  - Body of the email should have
    - Your contact information (your email, phone #)
    - Name of the professor who is sending the reference and the class (class name, semester)
      - Give email if not from CSUN

#### Attach

- A few focused statements stating why you are a strong candidate to join the team. This should be no more than 1 page. Bullets with some explanatory text for each bullet will be acceptable.
- A copy of your DPR in PDF format

## Related Videos

- Fastest z/Enterprise systems
- http://www-03.ibm.com/systems/z/hardware/

What is the IBM enterprise system?
 http://www.youtube.com/watch?v=m9rC4yYb
 W2E

# Amusing: What is a Mainframe

- Part 1: <a href="http://www.youtube.com/watch?v=d0-pLcgq-2M">http://www.youtube.com/watch?v=d0-pLcgq-2M</a>
- Part 2: <a href="http://www.youtube.com/watch?v=ewsaYde5">http://www.youtube.com/watch?v=ewsaYde5</a>
   9C0
- How fast is a mainframe?
   http://www.youtube.com/watch?feature=end
   screen&v=DMyKDPFuZoA&NR=1